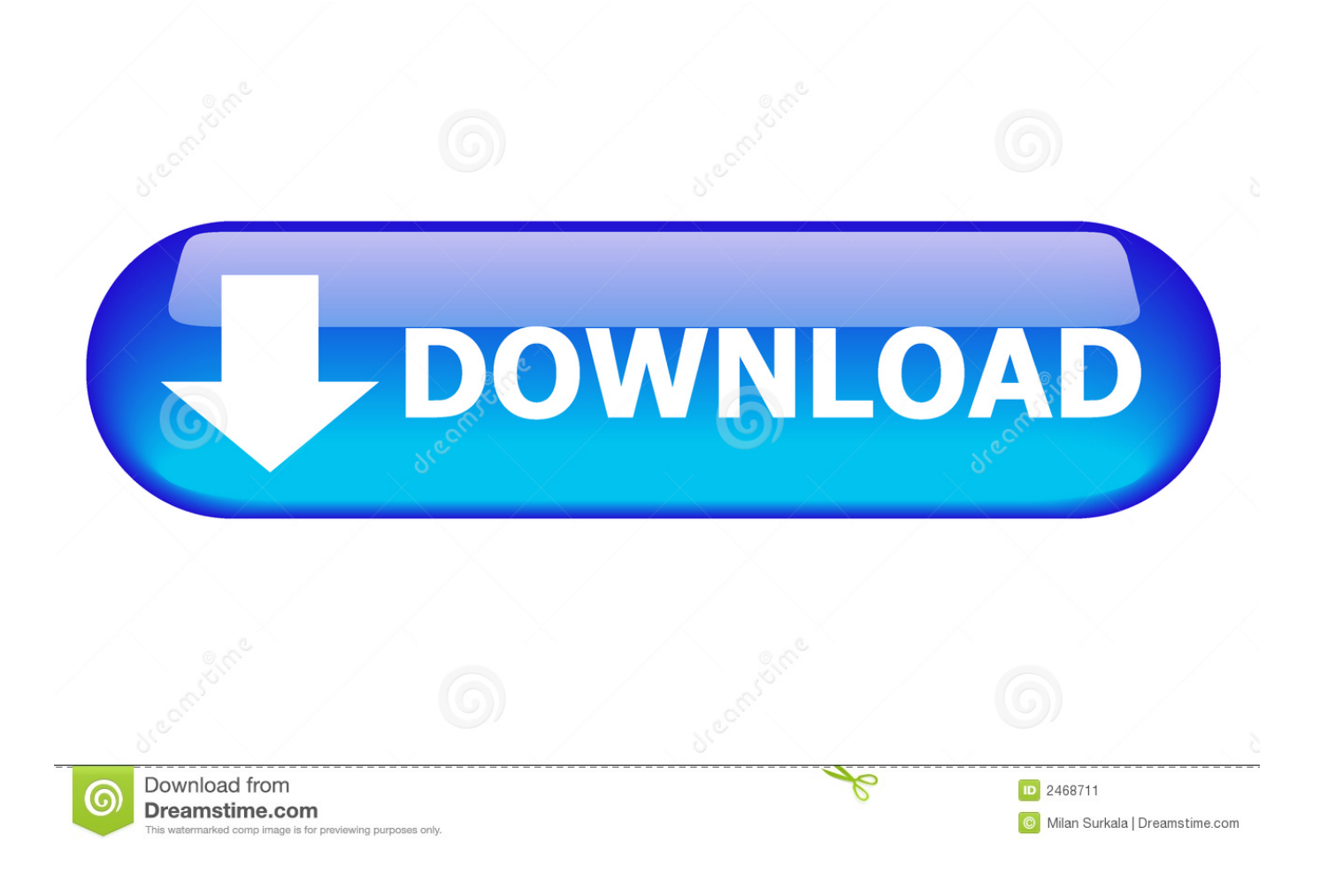

[Crack KeygenWithin Medical 2018 Activation](http://picfs.com/17scdc)

[ERROR\\_GETTING\\_IMAGES-1](http://picfs.com/17scdc)

[Crack KeygenWithin Medical 2018 Activation](http://picfs.com/17scdc)

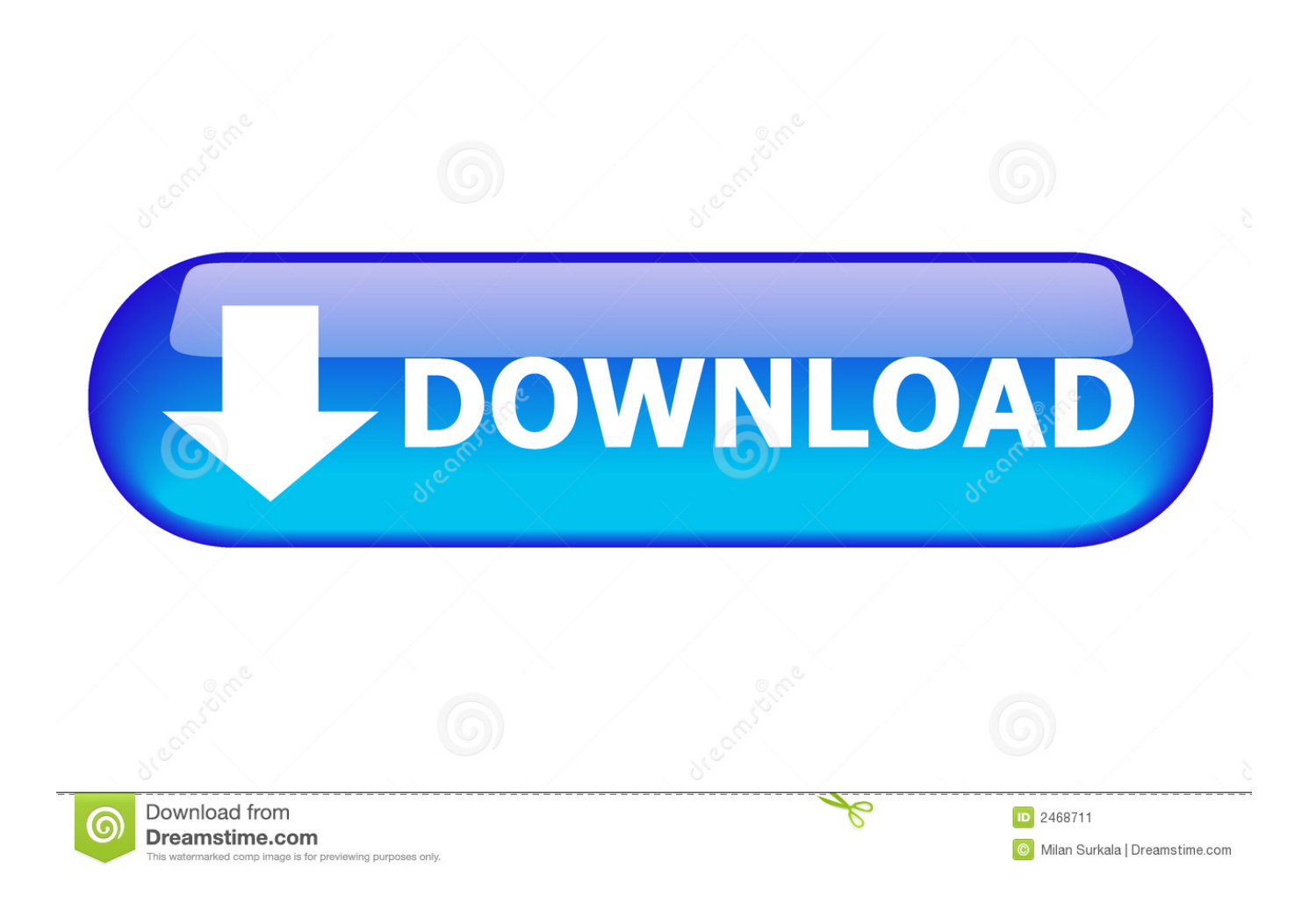

0. i install the 4r6 first, then use xforce to keygen and activate it,. ... Pixologic ZBrush 4R8 Crack Full Version Activated 2018. ... Crack  $\mathbb{Z}$  -> Final Medicine  $\mathbb{Z}$   $\mathbb{Z}$   $\mathbb{Z}$  Zbrush. ... generator code appeared on the zbrush screen and paste it in the keygen. Within moments, the activation should be varified and confirmed .... with tailored solutions to activate organizations and patients ... WINNER 2019 Best in KLAS Worksite Health Services Award based on customer satisfaction for .... First, run the program that you are attempting to reverse engineer and try to activate it with a random key to verify that you need a valid software key to proceed.. I am attempting to install and activate LabVIEW andother NI software on a computer. ... Note: For NI License Manager 4.5 and later, a computer with an ... System 2018 will not activate an installation of LabVIEW 2018 SP1 as .... Note: Request codes and manual activation are required only for perpetual license software. ... Generating a Request Code with the Product Activation Wizard. 9bb750c82b